# Введение в мультимедийные базы данных

- Организация и управление большими 5. объектами
	- 5.1. Большие объекты
	- 5.2. Двухуровневое разбиение
	- 5.3. Улучшенное двухуровневое разбиение
	- 5.4. Древовидное представление

### Большие объекты

- Большие (массивные) объекты (large objects LOBs): большие двоичные объекты (BLOBs) и большие символьные объекты (CLOBs)
- Для 'стандартной' СУБД: LOB одно поле без внутренней структуры
- Традиционные реляционные СУБД имеют ограничение на максимальную длину поля (например, 255 байт или 32767 байт)
- Мультимедийные объекты как правило имеют значительно больший размер

### Большие объекты

- Современные СУБД поддерживают поля длиной до 4ГБ, тем не менее:
	- Большие объекты могут не помещаться полностью в общей памяти
	- Необходима фрагментарная обработка (прямой доступ к отдельным фрагментам хранимого объекта): нерационально извлекать весь объект, если нужен только один его фрагмент
	- Доступ к объекту согласно его логической структуре осуществляется программными средствами более высокого уровня
	- Вспомогательная система хранения более универсальна: страницы с различной емкостью и разные по размерам кластеры страниц улучшат операции ввода/вывода для объектов переменной длины
	- Необходимо вести лог-файл (восстановление данных после ошибки): протоколирование всего объекта неэффективно, ведь только малая часть может быть повреждена

### Большие объекты

SQL и поля большого размера:

- Типы полей: символьные (CLOB) и двоичные (BLOB)
- Следующие операции возможны:
	- Конкатенация (concatenation)
	- Извлечение подстроки (substring)
	- Наложение (overlay): замена подстрок
	- Триммирование: удаление определенных символов (например, пробелов) в начале и конце строки
	- Определение позиции заданной подстроки внутри строки
- Не разрешены:

 GROUP BY, ORDER BY, операции над множествами (UNION, INTERSECT)

- Пример архитектуры: система хранения данных Wisconsin Storage System (WiSS) [1]; реализована в нескольких СУБД, в частности, в прототипах объектно-ориентированных СУБД
- Позволяет хранить текстовые поля переменной длины и изображения
- Реализована в Unix-среде (но в обход файловой системы, т.к. хранение в последней осуществляется на физически разбросанных по дисковому пространству страницах небольшого размера)
- WISS имеет свою собственную независимую от Unix буферизацию
- Поле большого размера являются частью записи (в бд) на логическом уровне, но физическое хранение обособлено
- Поле большого размера в WiSS состоит из:
	- Блоков (slices в оригинальной работе) данных на которые разбивается поле; размер блока ограничен размером страницы; последний блок (меньше размера страницы) называется 'крошка' (crumb в ориг. работе)
	- Директории, содержащей ссылки на блоки

- Директория обычная запись, содержащая указатели на блоки (RIDs), а также их размеры
- Запись с полем большого размера фактически содержит указатель на директорию
- При создании большого поля: объект разбивается на блоки (одна страница на блок: размер блока = размер страницы, например, 4Кб); страница (частично незаполненная) с последним блоком ('крошкой') может также хранить 'крошки' других объектов или другие записи
- **• Двухуровневое представление:**

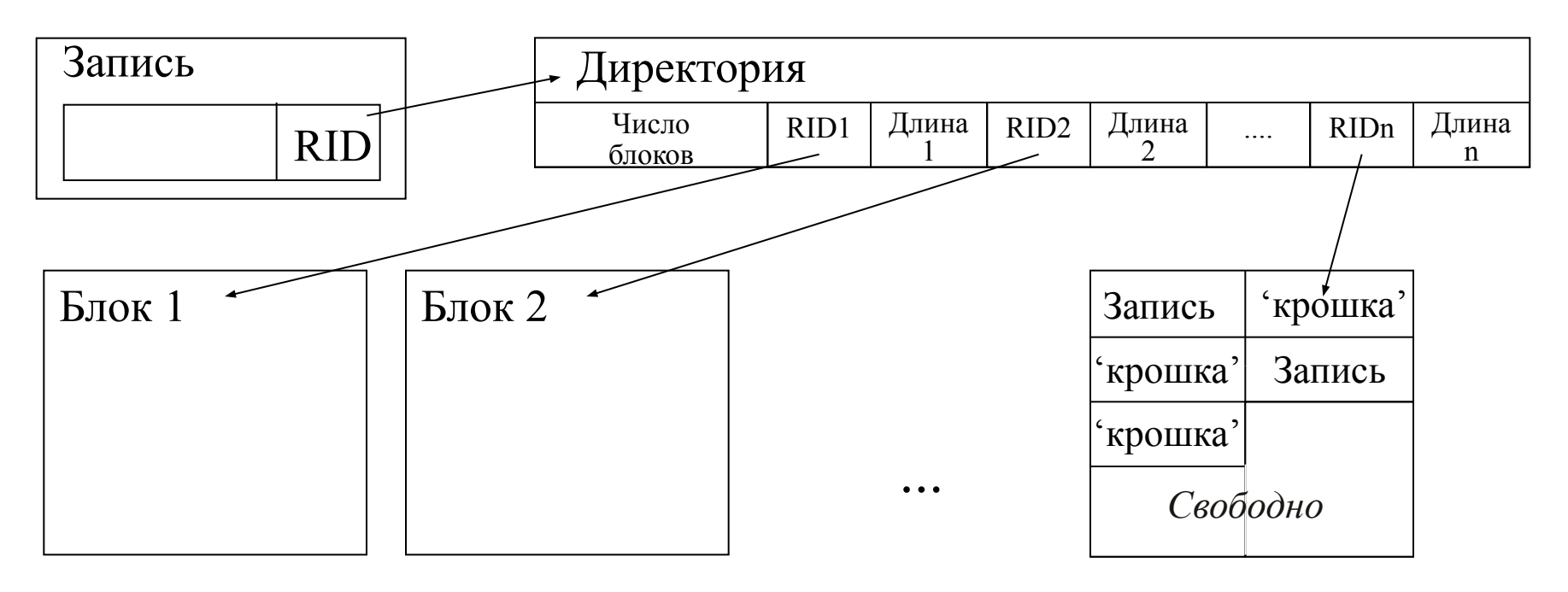

Операции с полями большого размера:

• Извлечь N байт, начиная с позиции S:

- 1) Определить блок, содержащий позицию S: *find Max k such that length[1]+…+length[k-1]<S*
- 2) Извлечь блоки k, k+1, … до тех пор пока не будет извлечено N байт или не достигнут конец поля
- •Вставить N байт, начиная с позиции S:
	- 1) Определить нужный блок (см.выше)
	- 2) Записать N байт после позиции S на странице с данным блоком, если на странице есть место для N байт; иначе разбить блок на позиции S
	- 3) Выделить достаточное количество новых страниц между двумя образовавшимися блоками
	- 4) Записать N байт в две 'расщепленные' страницы и выделенные новые страницы (равномерно распределяя нагрузку на страницы)

1

5) Внести изменения в директорию

Операции с полями большого размера:

- Удалить N байт, начиная с позиции S:
	- 1) Определить затрагиваемые страницы
	- 2) Удалить N байт, высвободить пустые страницы
	- 3) Объединить первый и последний затронутый блоки на одной странице, если возможно
	- 4) Внести изменения в директорию

- •Размер хранимого поля:
	- В WiSS директория может занимать не более чем одну страницу
	- Для страниц размером 4Кб: директория может содержать примерно 400 пар «*размер блока,указатель на блок*». Таким образом, верхний предел размера для поля – 1.6Мб. Достаточно для текста и большинства графических изображений, но не для аудио и видео.
	- Для 8Кб-страниц: максимальный размер поля 6.4Мб (800\*8Кб)
	- Страницы большого размера неэффективны (значительная фрагментация вследствие обновлений)
- •Очевидный обходной путь: дробление поля большого размера на несколько подполей максимально возможного размера (например, по 1.6Мб в случае 4Кб-страниц)
- •WiSS не удовлетворяет требованиям многих мультимедийных приложений

- Пример архитектуры: менеджер больших объектов Starburst [2]; прототип экспериментальной СУБД, разработанный в IBM
- Элегантная и весьма быстрая двухуровневая схема для полей большого размера
- Идея: хранить поле на нескольких физически смежных сегментах переменной длины; при этом размеры сегментов задаются экспоненциальной функцией (далее подробнее)
- Размеры сегментов с данными не произвольны, указатели на сегменты также не произвольны

Система 'близнецов' (buddy system) [3]:

Пространство 'близнецов' состоит из 2<sup>n</sup> страниц, сегментам размером в 2<sup>k</sup> страниц разрешено иметь адреса 0.  $2^k$ ,  $2^*2^k$ ,  $3^*2^k$ , ... (т.е. адрес таких сегментов кратен  $2^k$ )

• Два соседних сегмента одного и того же размера в  $2^k$ страниц называются близнецами, если их объединение (сегмент размером в 2<sup>k+1</sup> страниц) имеет разрешенный адрес

Например, сегменты 1,2 и 3,4 – близнецы, а сегменты 2,3 Het:

$$
\begin{array}{|c|c|c|c|c|c|}\n\hline\n & 1 & 2 & 3 & 4 \\
\hline\n\text{19.13.1000.921}\n\hline\n\end{array}
$$

- Для каждого сегмента адрес его близнеца определяется **ХОRом (операцией 'исключающее ИЛИ') адреса сегмента и** размера сегмента
- Практическое достоинство: более короткие указатели, т.к. число возможных размеров сегментов ограничено

Организация памяти в Starburst:

- Вся имеющаяся память представлена несколькими дисковыми пространствами (например, физический диск - пространство)
- Каждое из пространств содержит массив пространств близнецов
- Пространство близнецов состоит из:
	- Управляющей страницы (подробно о ее структуре в [2])
	- 2<sup>n</sup> страниц с данными (сгруппированные в сегменты)

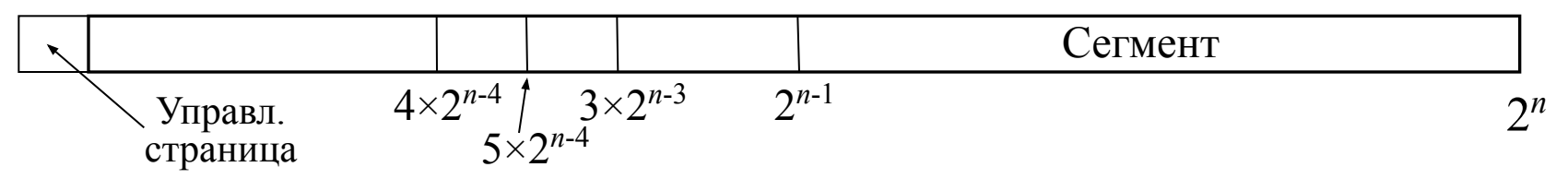

- Управляющая страница содержит:
	- Количество свободных сегментов каждого размера (размеры сегментов фиксированы - 1, 2, 4, 8, ..., 2<sup>n</sup> страниц)
	- Указатели на свободные сегменты (точнее, на позиции, начиная с которых могут находиться свободные сегменты данного размера)

- Выделение места:
	- 1. Выбрать наиболее подходящий сегмент
	- 2. Если сегмент слишком большой, то разбить его пополам, возможно несколько раз; добавить остающиеся части (сегменты меньших размеров) в списки свободных сегментов
- Освобождение сегмента:
	- 1. Проверить близнеца; если он свободен, объединить сегменты (и повторить данный шаг)
	- 2. Внести изменения в управляющей странице (сегменты, которые были объединены, удалить из списков, а объединенный (возможно неоднократно) сегмент добавить в списки свободных сегментов
- Обновление данных:

Поддерживается только добавление данных в конец (актуально для хранения лог-файлов)

- Проблема фрагментации (типичная проблема для системы близнецов) частично решается за счет разбиения большого объекта на несколько частей
- Для любого поля большого размера вследствие фрагментации теряется не более одной страницы

Дескриптор поля большого размера в Starburst:

- •Дескриптор представляет собой директорию указателей на сегменты с данными в пространстве близнецов
- •Размер дескриптора не более 255 байт; хранится в записи, имеющей поле большого размера
- •Дескриптор содержит:
	- Идентификатор дискового пространства
	- Размер поля (**в байтах**)
	- Число сегментов
	- Размеры первого и последнего сегмента (компактно в виде  $\log_2(\text{size}))$
	- Указатели (относительные) на сегменты (не более 80)

Создание поля большого размера:

- Если размер (поля) известен, с самого начала использовать достаточно большие сегменты
- Если размер неизвестен, выделять сегменты с последовательно удваивающимся размером: размером в 1 страницу, в 2 страницы, в 4, в 8 и т.д. до тех пор пока поле не окончится или пока не будет достигнут максимальный размер сегмента; последовательность сегментов максимального размера выделяется до тех пор пока все поле не сохранено
- Последний выделенный сегмент обрезается по ближайшей границе: например, для хранения данных размером в 11 страниц сегмент размером в 16 страниц обрезается до смежных сегментов размером в 8, 2 и 1 страницы (11<sub>10</sub> =  $2^{3*}$ 1 +  $2^{1*}$ 1 +  $2^{0*}$ 1  $\Box$  1101<sub>2</sub>); сегменты размером в 1 и 4 страницы высвобождаются
- Для 4Кб-страницы и максимального размера сегмента в 8Мб, максимальный размер поля - 448Mб
- Менеджер больших объектов Starburst приспособлен для быстрой последовательной обработки таких данных как изображения, аудио и видео

- Многоуровневая директория: нет ограничений на число уровней
- Пример архитектуры: система хранения данных EXODUS [4]
- Чрезвычайно гибкая система управления большими объектами; добавление и удаление данных с любой позиции внутри объекта
- Скорость последовательной обработки данных невысока
- Каждый объект имеет уникальный идентификатор OID = *<номер страницы,номер слота>*
- Два типа объектов:
	- Маленькие объекты: помещаются на одной странице
	- Большие объекты: занимают несколько страниц, OID указывает на заголовок
- Два типа страниц:
	- Сегментированная страница: содержит маленькие объекты и заголовки больших объектов
	- Остальные страницы содержат части больших объектов (каждая из таких страниц соответствует только одному объекту)

1

• Маленький объект, превысивший размер страницы, автоматически преобразуется в большой объект

- Физическое представление объекта: B+-дерево с индексом по байтовым позициям внутри объекта
- Корень дерева: заголовок большого объекта
- Каждый внутренний узел: содержит пары *<смещение,указатель>* для каждого своего потомка
	- *– Смещение*: максимальное число байт, содержащееся в поддереве, корнем которого является потомок
	- *– Указатель*: адрес страницы

 Смещение для крайнего правого потомка показывает размер части объекта, определяемого поддеревом, корнем которого является данный узел. Соответственно, в случае корня дерева смещение для крайнего правого потомка даст размер всего объекта. Число пар *<смещение,указатель>* в узле – от k до 2k+1 (т.е. узел как минимум наполовину заполнен), где k – параметр B+-дерева. Внутренние узлы могут занимать не более одной страницы.

• Лист (узел на последнем уровне дерева): одна или несколько физически смежных страниц (количество страниц на лист задается системным параметром); содержит только данные; лист должен быть заполнен не менее чем на половину.

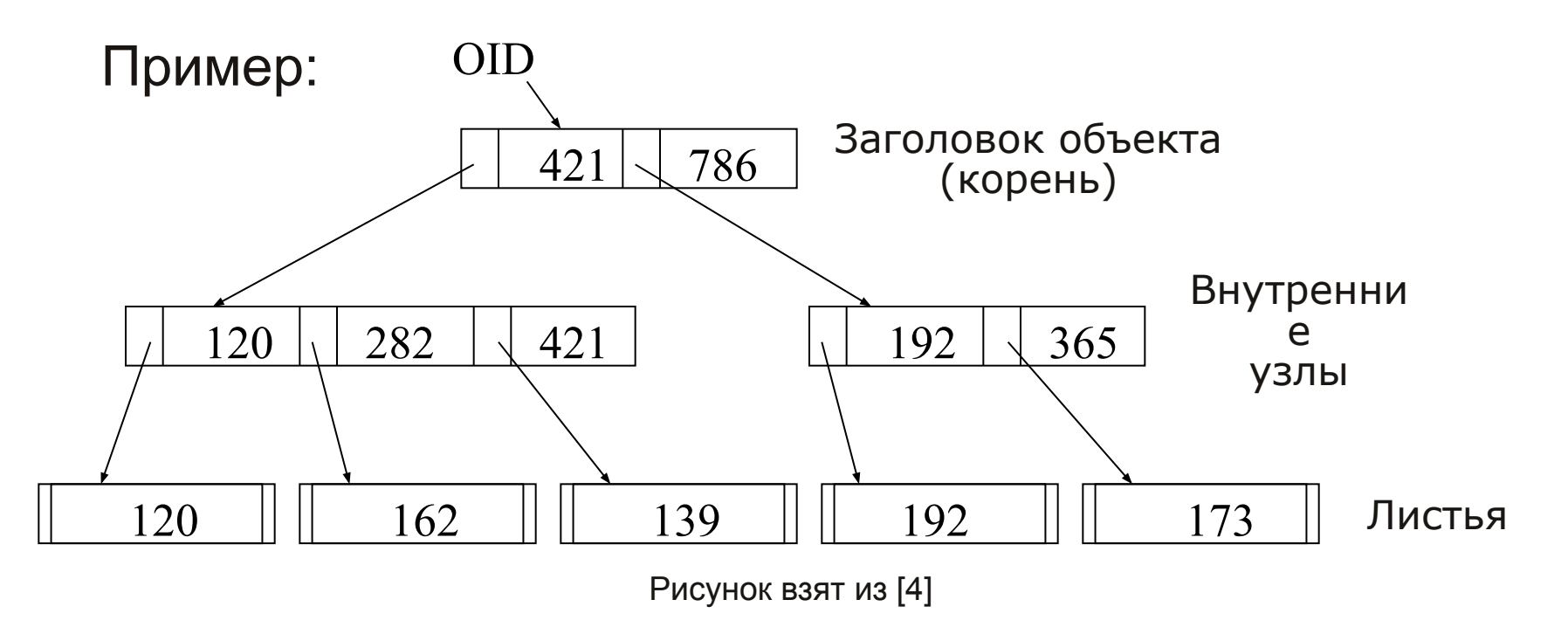

Левый узел содержит байты 1-421, правый узел – остаток объекта (байты 422-786). Крайний правый лист содержит 173 байта данных. 50-ый байт в этом листе является 192+50=242-ым байтом в крайнем правом узле и 421+242=663 им байтом в целом объекте.

Максимально возможные размеры объекта в случае 4Кб-страниц, 4-байтных *указателей* и *смещений*, и 4-х страничных листьев:

- Двухуровневое дерево: 8Мб
- Трехуровневое дерево: 4Гб

Обозначения:

• Смещения - с[i], с[0] = 0; указатели - р[i],  $1 \le i \le 2k+1$ 

Поиск:

#### *Извлечь N байт, начиная с позиции S*

Алгоритм

1. Считываем страницу с корнем – P, присвоим: *start* = S.

2. До тех пор пока P не является листом выполняем следующее:

сохраняем адрес P в стеке;

находим наименьшее c[i], такое что start≤ c[i];

присваиваем: *start* = *start* − c[i-1];

считываем страницу, соответствующую p[i], которая становится P.

- 3. Достигнув листа, первый нужный байт находится на странице P на позиции start.
- 4. Для получения остальных N байт, путешествуем по дереву, используя стек из шага 2.

 **Демонстрация** (см.рисунок на пред.слайде): допустим нужны байты 250-300. start=250, ищем наименьшее смещение –  $c[1]$ =421. Далее start=250-c[0]=250, по p[1] считываем левый узел. Находим смещение – c[2]=282, start=250-c[1]=130. p[2] ведет к листу с 162 байтами. Извлекаем байты 130-162. Остающиеся 18 считываем с листа-соседа справа (добираемся до данного листа с помощью стека).

Вставка:

*Вставить N байт после позиции S*

#### <u>Алгоритм</u>

- 1. Находим лист L, содержащий байт на позиции S, как было показано в предыдущем алгоритме. Во время движения по дереву обновить смещения, согласно ожидаемой вставке. Сохранить путь в стеке.
- 2. Если в L достаточно места для N байт, вставим их и завершим операцию.
- 3. Иначе, выделим достаточное число новых листьев и равномерно распределим старые байты листа L и N новых байт между листьями. Распространить новые смещения и указатели вверх по дереву с помощью стека. В случае если произойдет переполнение внутреннего узла, использовать тот же подход, что и при переполнении листа.

 Замечание: коэффициент использования памяти можно улучшить если проверять правые и левые листья-соседи на наличие свободного места для вставляемых данных.

Добавление в конец (специальный случай вставки): t<br>-

*Добавить N байт в конец объекта*

#### Алгоритм

- 1. Двигаемся по крайнему правому пути, прибавляя N к смещениям, и сохраняем путь в стеке.
- 2. Если в крайнем правом листе R достаточно места для N байт, добавим их и завершим операцию.
- 3. Иначе, считаем левого соседа R лист L. Выделим достаточное число новых листьев, чтобы вместить содержимое листов R и L плюс новые N байт. Заполним все листья за исключением двух последних полностью, а два последних равномерно (таким образом, чтобы каждый из них был заполнен, по меньшей мере, наполовину). Распространить новые смещения и указатели вверх по дереву с помощью стека. Разрешать переполнения внутренних узлов также как и при вставке.

 Замечание: преимущество данного алгоритма вставки в том, что он гарантирует наилучший коэффициент использования листьев в случаях, когда большие объекты создаются пошагово путем последовательных добавлений в конец (например, когда создаются сверх большие объекты).

**Б**лижайший

Удаление:

*Удалить N байт, начиная с позиции S*

Обозначения:

- Правый и левый путь отсечения пути к первому и последнему байтам, кото с на путь нужно удалить. Узел в котором эти пути пересекаются – **б**лижайший **о**бщий **п**редок ('боп' далее). Удаляемая Правый путь отсечения отсечения **о**бщий **п**редок
- часть дерева • 'Незаполнение' узла может возникнуть только у узлов, лежащих на пути отсечения. Возможны два случая:
	- Лист заполнен менее чем наполовину
	- Внутренний узел имеет менее k узлов-потомков (двух для корневого узла)
- Для узла существует опасность незаполнения, если:
	- Узел не заполнен
	- Внутренний узел имеет k узлов-потомков (два для корня) и для узлапотомка, лежащего на пути отсечения, также существует опасность незаполнения
	- Узел 'боп' имеет k+1 узлов-потомков (три если это корень) и оба из его потомков на левом и правом путях отсечения в опасности

Путь отсечения

#### Алгоритм

Фаза удаления:

 Двигаемся по дереву по левому и правому путям отсечения. Запоминаем узлы, лежащие на путях. Удаляем все поддеревья, содержащиеся целиком между левым и правым путям отсечения. Отражая удаление, обновляем смещения во всех узлах, лежащих на путях.

Фаза перебалансировки:

- 1. Если корневой узел не в опасности, перейти к шагу 2. Если у корня только один потомок, то делаем потомка корнем и переходим к шагу 1. Иначе, сливаем/перетасовываем те узлы-потомки, что находятся в опасности, и переходим к шагу 1.
- 2. Перейдем к следующему узлу-потомку, лежащему на пути отсечения. Если таких узлов не осталось, дерево перебалансировано.
- 3. До тех пор пока данный узел в опасности, сливаем/перетасовываем его с узлами-соседями (здесь потребуется 0, 1 или 2 итерации).

1

4. Перейдем к шагу 2.

#### Замечания:

- Представление данных в виде B+-деревьев довольно эффективно на практике:
	- Коэффициент использования памяти около 70% в случае обычной вставки и около 80% с случае улучшенной вставки
	- Скорость поиска десятки миллисекунд (в зависимости от скорости чтения данных на диске и буферизации)
- Контроль версий для больших объектов:
	- Одинаковые части различных версий могут использоваться совместно
	- Обновления не затрагивают старые версии объекта: изменяемые узлы копируются на новое место и обновляются
	- Старые версии объекта не могут быть обновлены, но удаление старых версий возможно: при этом необходимо избегать удаление узлов, которые используются другими версиями объекта (простейший способ: пометить узлы всех остальных версий, а затем удалить все непомеченные узлы)

### Упражнения

1.В чем отличие B-дерева от B+-дерева?

2.Выполнить следующие операции с объектом на слайде 16:

- Вставить 201 байт, начиная с позиции 200
- (Вернувшись к начальному виду дерева) вставить 610 байт в конец объекта

1

- Удалить байты на позициях 101-201
- Удалить байты на позициях 280-501

 Считаем при этом, что дерево имеет следующие параметры:

- Каждый узел может иметь не более трех потомков (k=1)
- Емкость листа 256 байт

#### Ссылки на литературу

[1] Chou et al. Design and Implementation of the Wisconsin Storage System. Softw. Pract. and Exper. 15(10), 1985

[2] Lehman and Lindsay. The Starburst Long Field Manager. VLDB-1989, 1989

1

[3] Д. Кнут. Искусство программирования. Том 1, глава 2, секция 5.2.

[4] Carey et al. Object and File Management in the EXODUS Extensible Database System. VLDB-1986, 1986